#### Klassendiagramm zum Projekt figuren-2017-Python mit Fuellfarbe

#### Der Projektordner

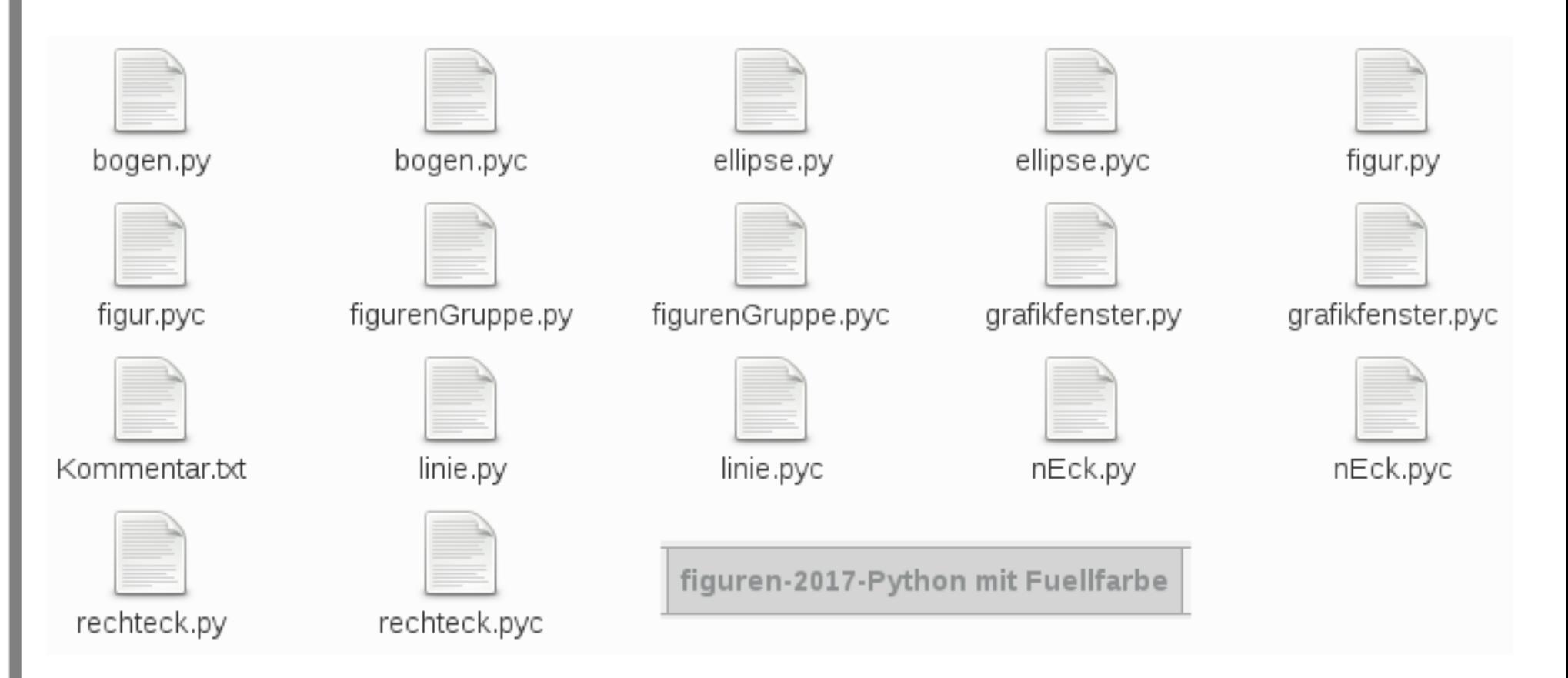

#### Klassensymbole generieren (DIA)

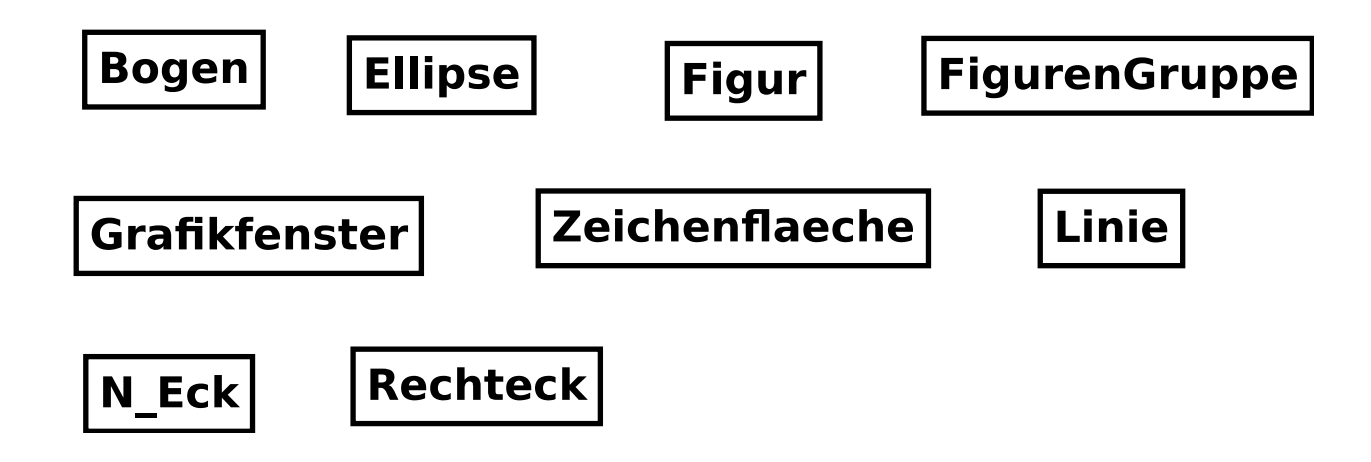

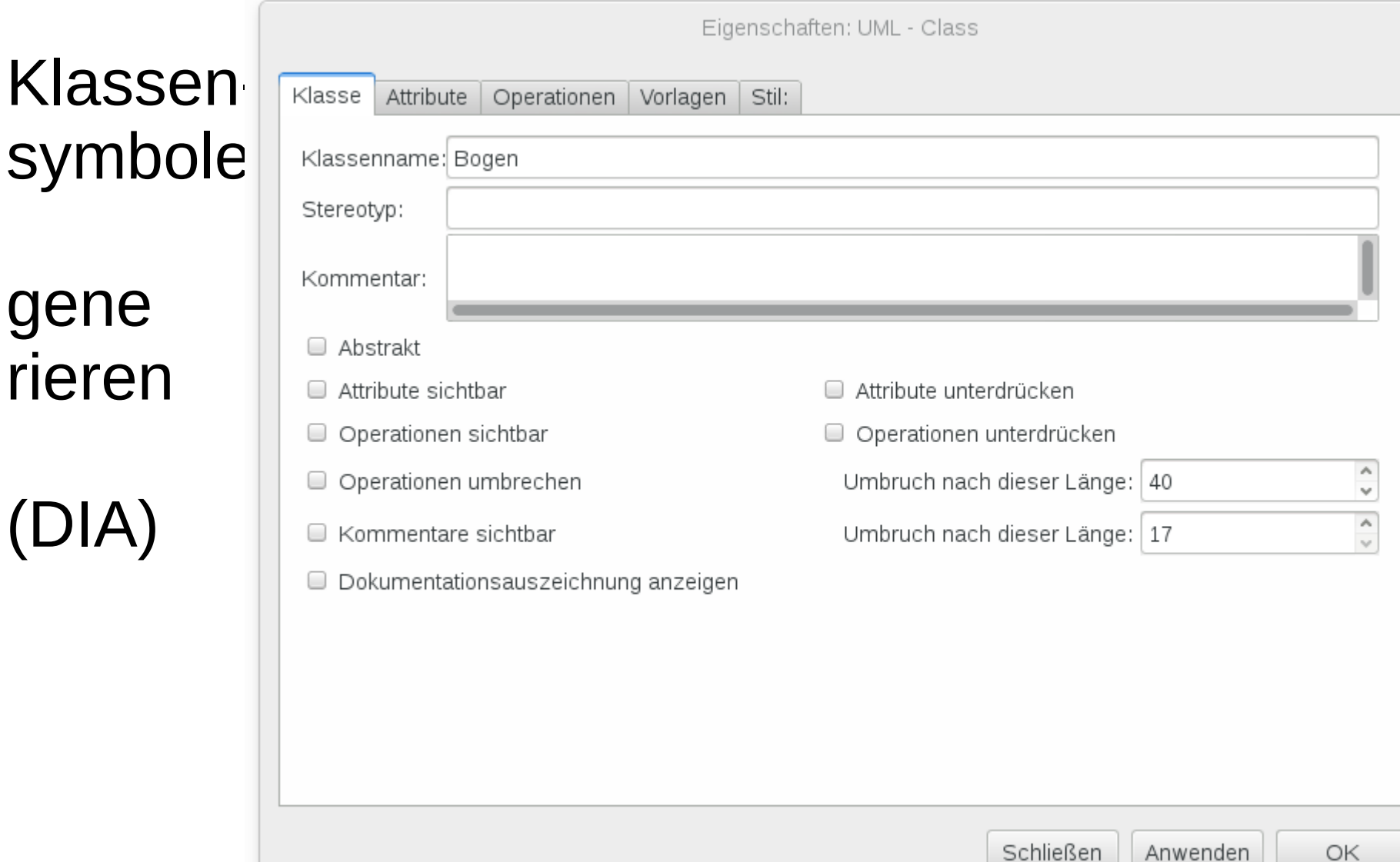

#### Erste Grundordnung und App hinzufügen

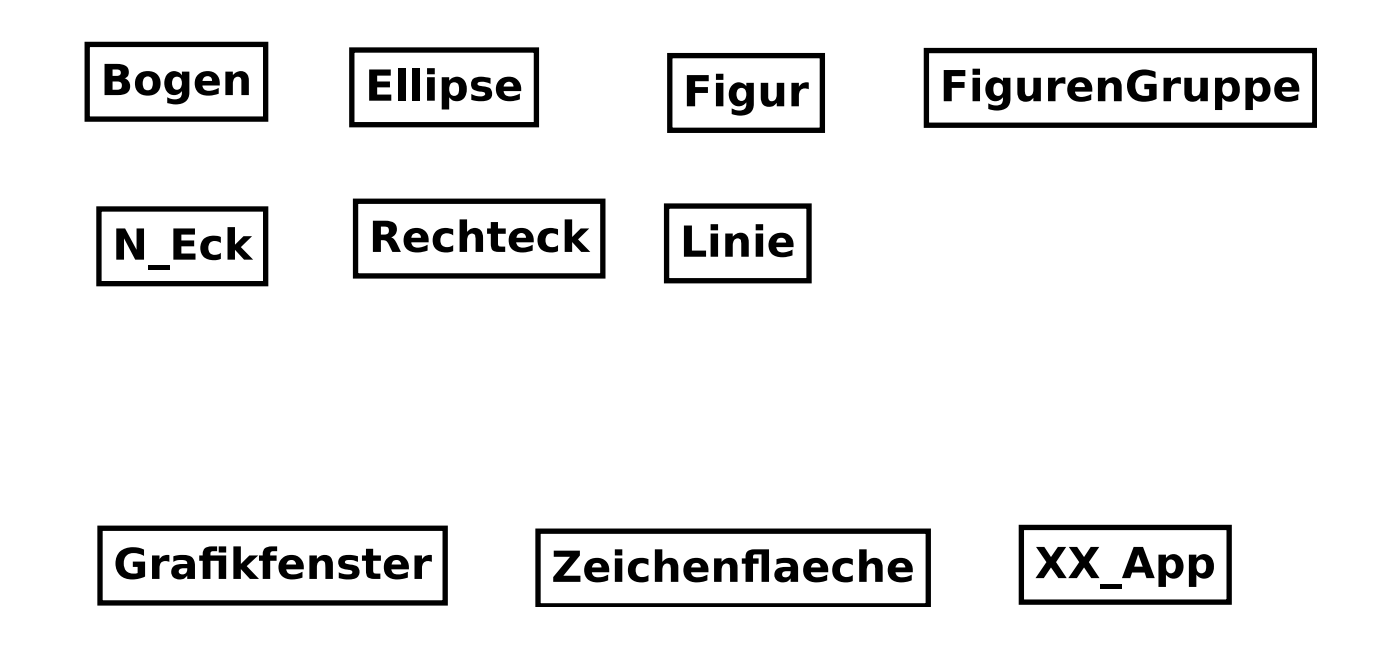

#### Vererbung berücksichtigen

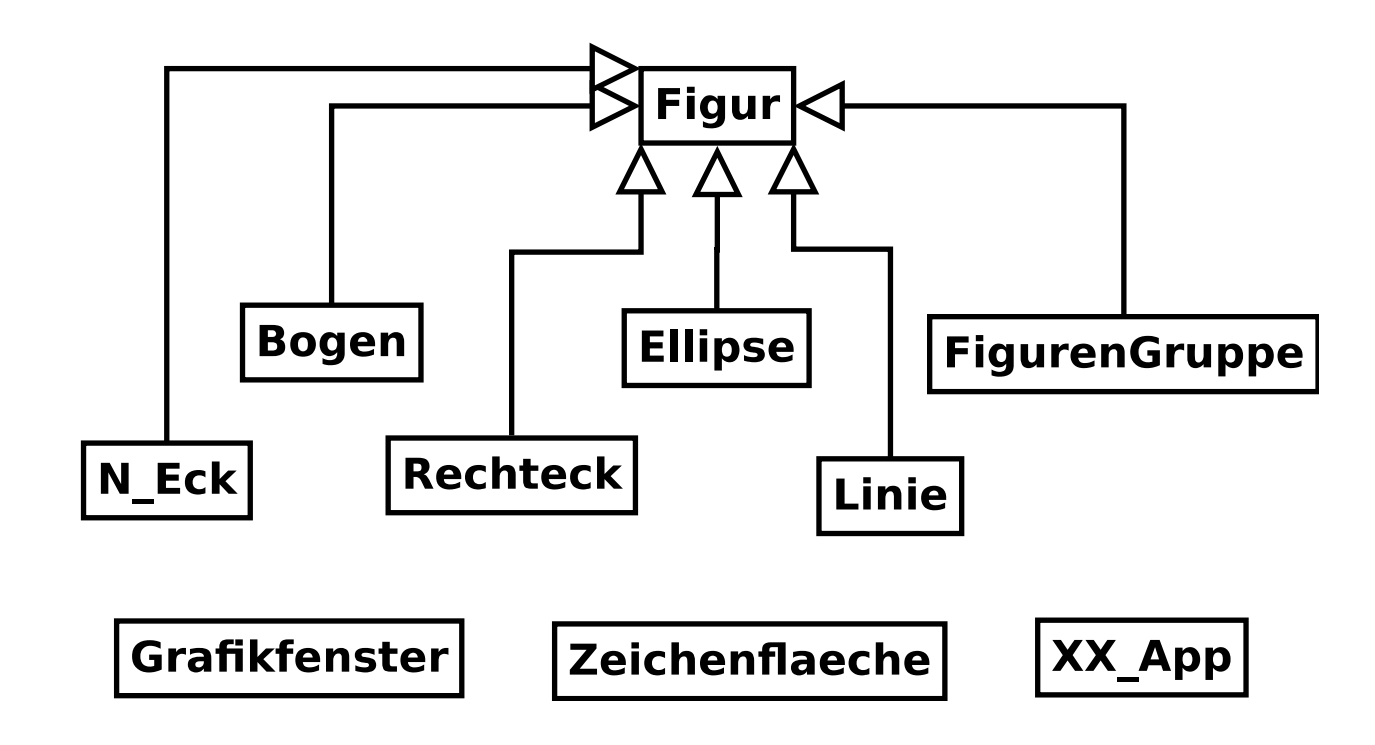

#### "besteht aus" berücksichtigen

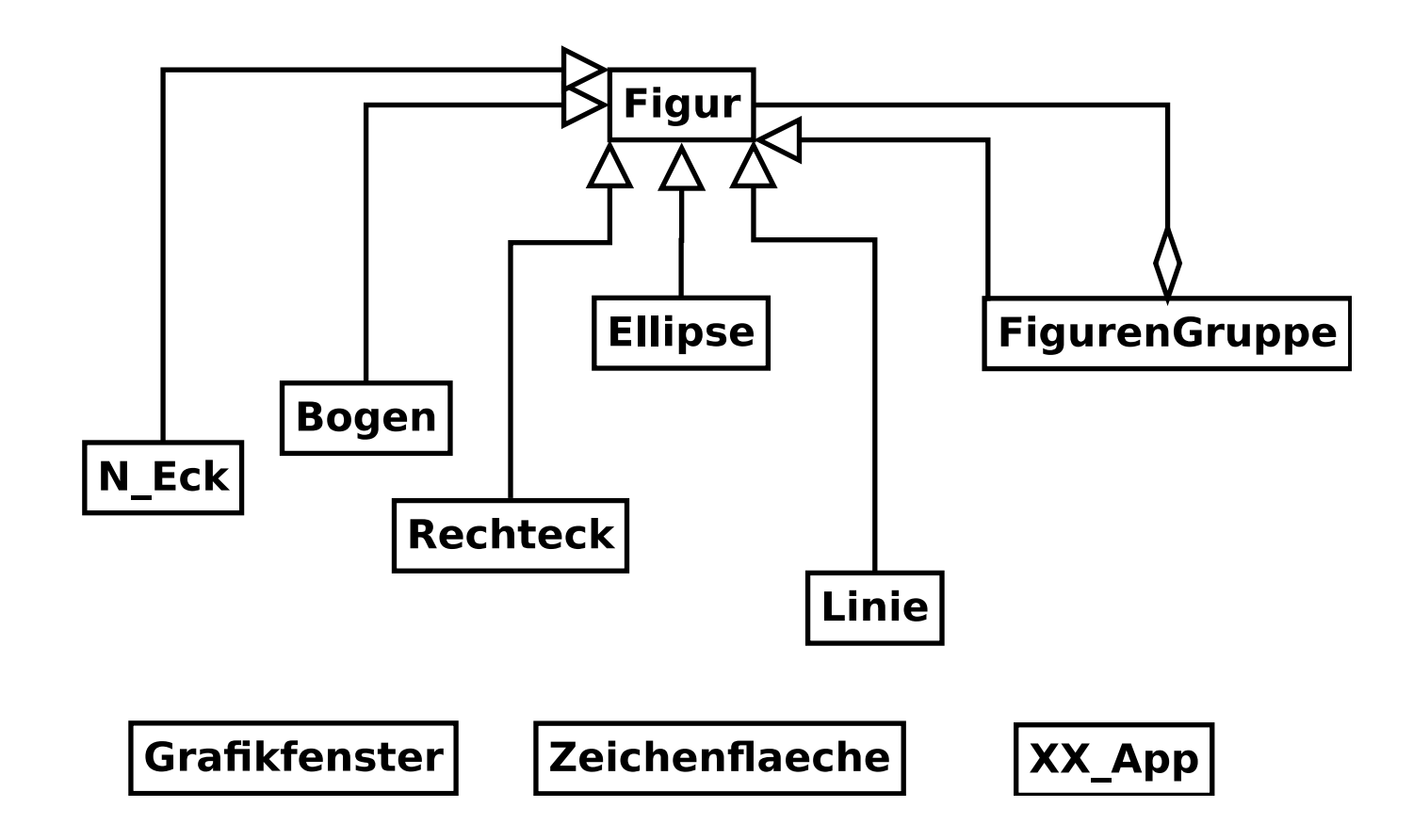

#### Grafikklassen einbinden  $\mathsf{n}$ Zeichenflaeche **Figur Grafikfenster Ellipse FigurenGruppe Bogen**  $N$  Eck **Rechteck** XX\_App Linie

Anm: App benutzt auch die Figurenklassen

#### Oder besser so ...?  $\mathsf{n}$ Zeichenflaeche **Figur**  $\mathbf{1}$ **Grafikfenster Ellipse FigurenGruppe Bogen**  $N$  Eck **Rechteck** Linie XX\_App

Anm: App benutzt auch die Figurenklassen

**Beispiel einer** Klassenkarte:

FigurenGruppe

(unvollständig)

#### Figuren Gruppe

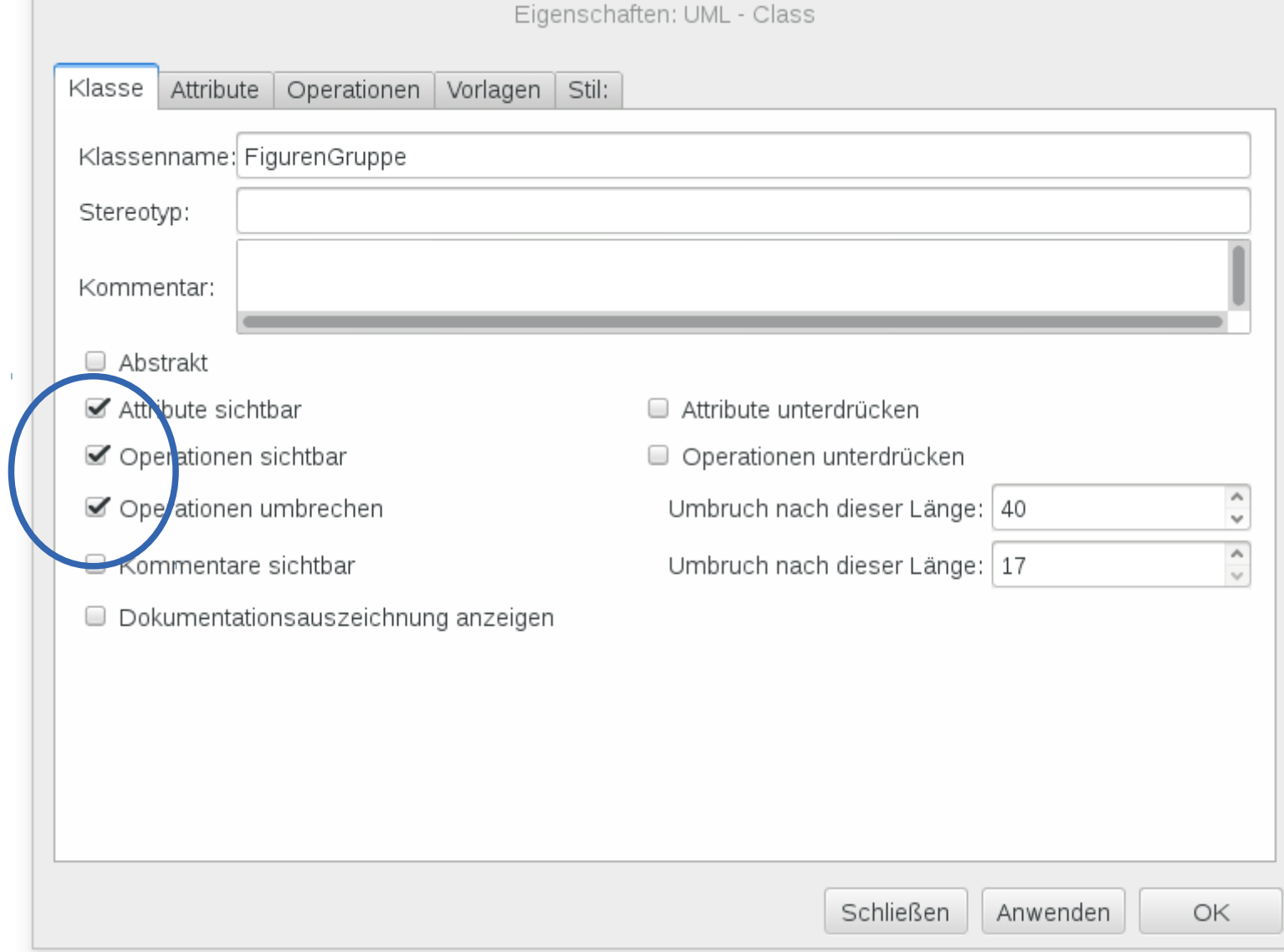

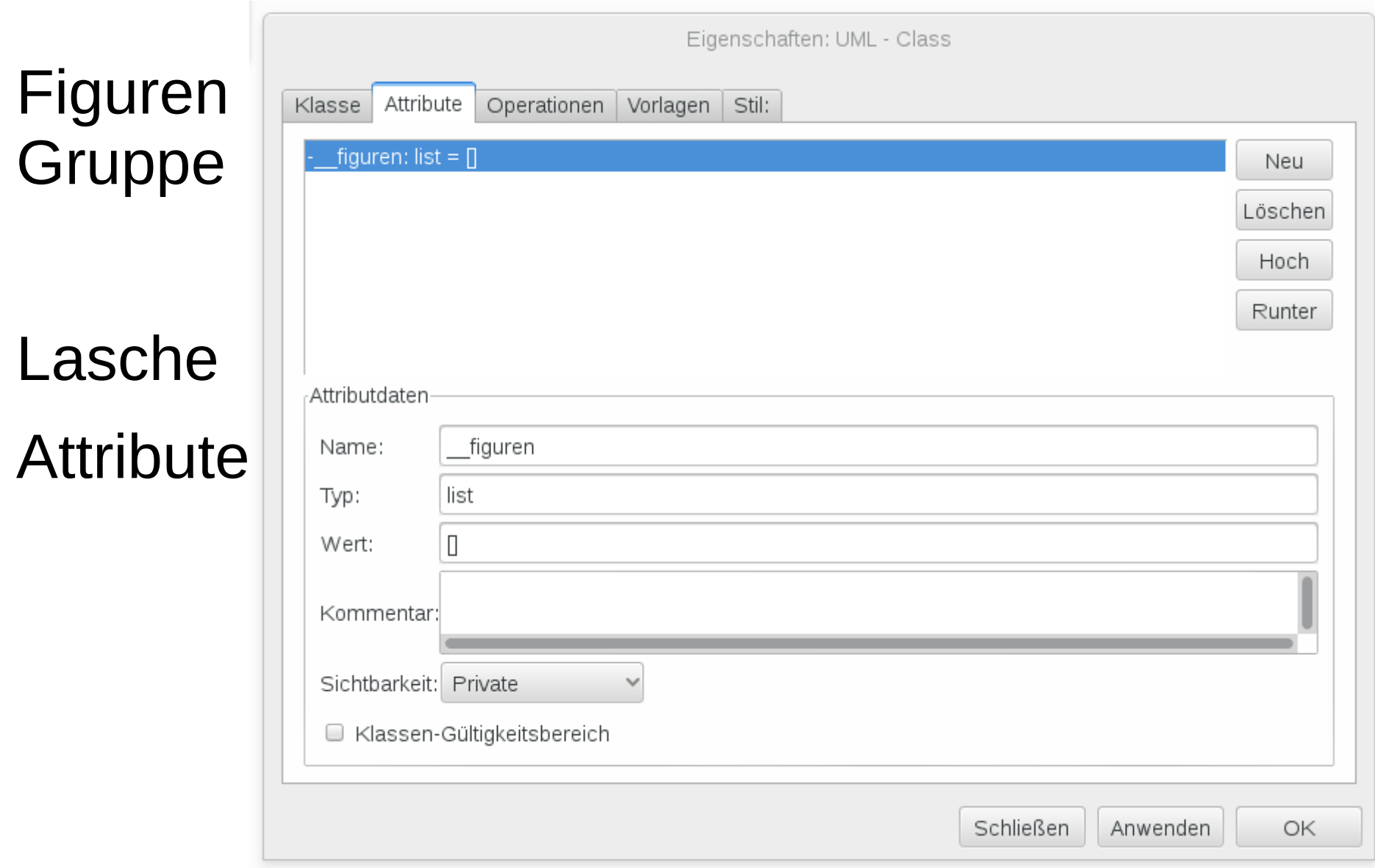

Figuren Gruppe

Lasche

Operationen

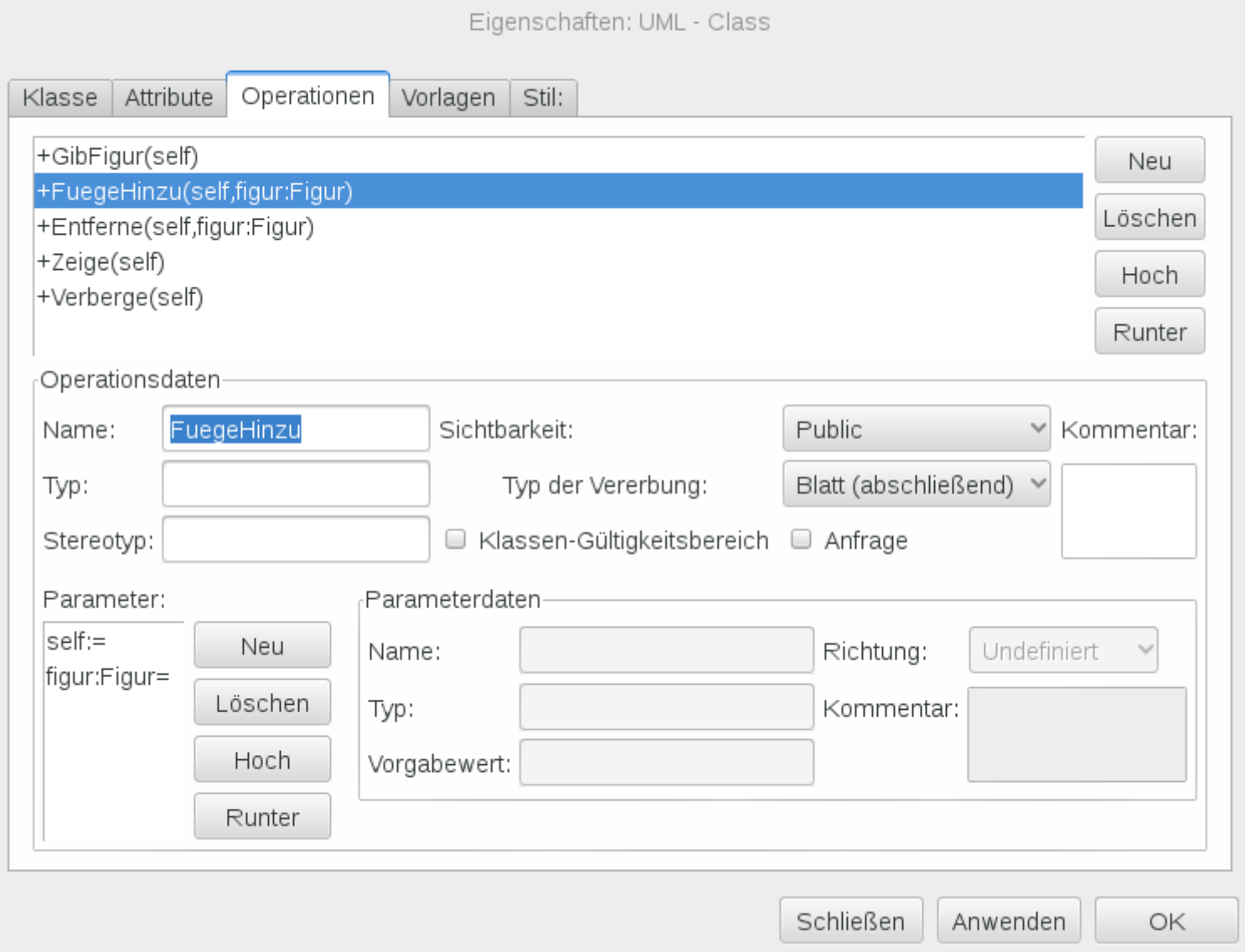

#### Figuren Gruppe

Klassenkarte

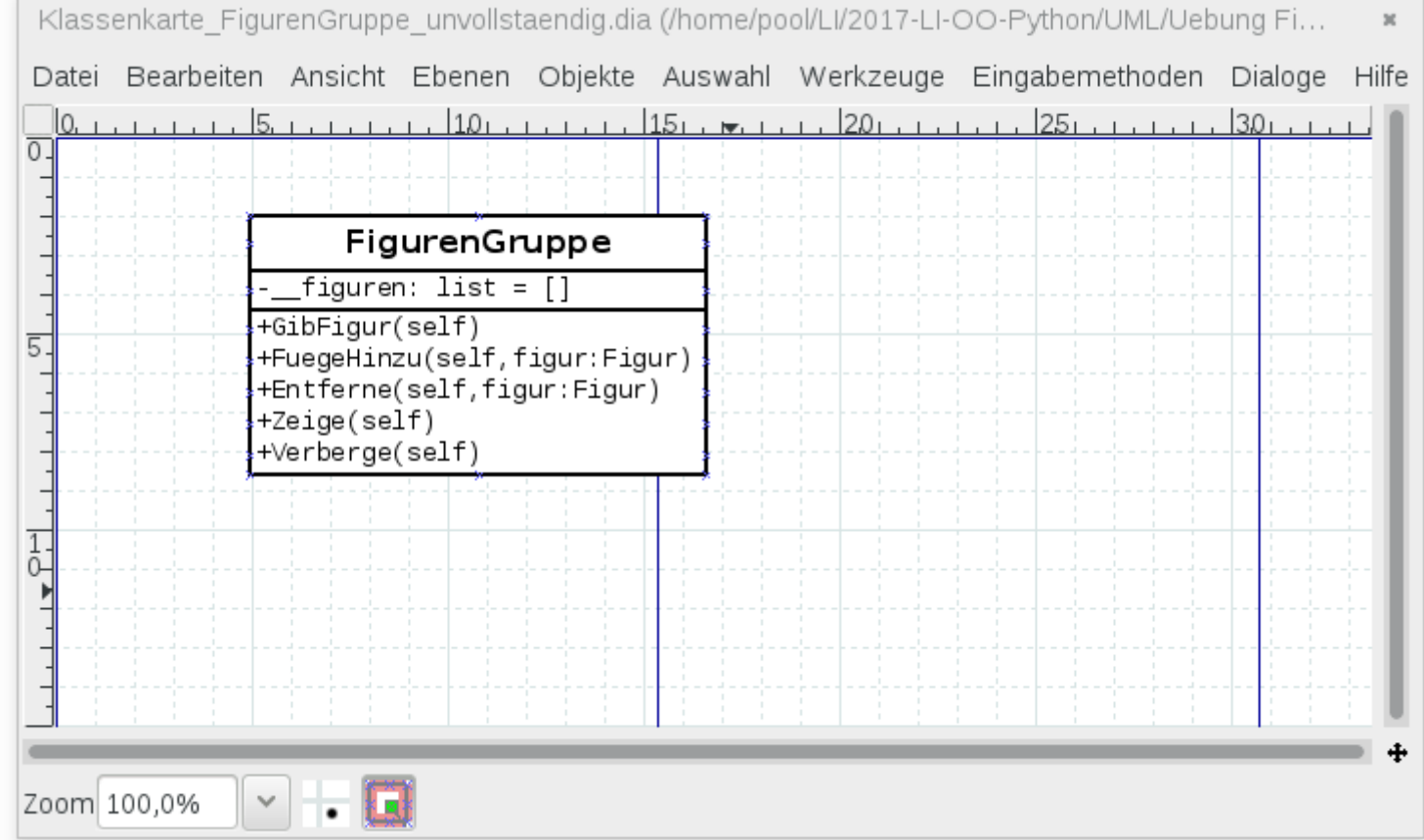

Anm: Es fehlen Methoden (Operationen)

#### Figuren Gruppe

**FigurenGruppe** figuren: list = [] +GibFigur(self) +FuegeHinzu(self,figur:Figur +Entferne(self, figur: Figur) +Zeige(self) +Verberge(self)

#### Klassenkarte im png – Format

**SVO** 

#### **FigurenGruppe**

figuren:  $list = []$ 

+GibFiqur(self) +FuegeHinzu(self, figur:Figur) +Entferne(self, figur: Figur) +Zeige(self) +Verberge(self)

Anm: Es fehlen Methoden (Operationen)